# **cash out betano + Mais de 2 gols em 365 partidas de apostas**

**Autor: symphonyinn.com Palavras-chave: cash out betano**

### **cash out betano**

Você está pronto para levar suas apostas esportivas para o próximo nível? Com o **aplicativo Betano** você terá acesso a um mundo de oportunidades de apostas, cassino e jogos, tudo na palma da sua cash out betano mão!

#### **Mas como baixar o aplicativo Betano?**

É mais fácil do que você imagina! Siga estes passos simples:

#### **Passo 1: Acesse o site da Betano**

Abra o navegador do seu celular e digite **[yankee wette bwin](/artigo/yankee-wette-bwin-2024-07-14-id-49650.htm)** na barra de endereço.

#### **Passo 2: Clique em cash out betano "Download our Android app"**

No site da Betano, você encontrará um botão que diz "Download our Android app". Clique nele para iniciar o download do aplicativo.

#### **Passo 3: Permita a instalação de fontes desconhecidas**

Antes de instalar o aplicativo, você precisará permitir a instalação de fontes desconhecidas nas configurações do seu celular. Para isso, vá em cash out betano "Configurações" > "Segurança" > "Fontes desconhecidas" e ative a opção.

#### **Passo 4: Instale o aplicativo**

Após o download, abra o arquivo **Betano.apk** e siga as instruções para instalar o aplicativo.

#### **Passo 5: Faça login e comece a apostar!**

Após a instalação, abra o aplicativo e faça login com sua cash out betano conta Betano. Se você ainda não tem uma conta, basta criar uma gratuitamente.

#### **E aí, pronto para começar a apostar?**

**Com o aplicativo Betano, você terá acesso a:**

- **Apostas esportivas ao vivo:** Aposte em cash out betano seus esportes favoritos em cash out betano tempo real, com odds atualizadas e uma variedade de mercados.
- **Cassino online:** Desfrute de uma ampla seleção de jogos de cassino, incluindo slots, roleta, blackjack e muito mais.
- **Bônus e promoções:** Aproveite bônus de boas-vindas, promoções especiais e ofertas exclusivas para usuários do aplicativo.
- **Transmissões ao vivo:** Assista a eventos esportivos ao vivo diretamente do aplicativo.
- **Experiência personalizada:** Personalize sua cash out betano experiência de apostas com recursos como favoritos, histórico de apostas e notificações personalizadas.

**Não perca tempo! Baixe o aplicativo Betano agora mesmo e comece a aproveitar a melhor experiência de apostas esportivas e cassino online!**

**Promoção especial:** Use o código **BETANO10** ao se cadastrar e ganhe **10% de bônus** em cash out betano seu primeiro depósito!

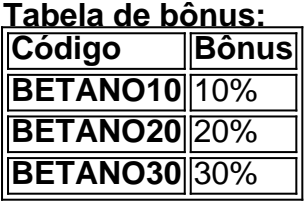

**Aproveite esta oportunidade única e comece a apostar com a Betano! Observação:** Esta promoção é válida por tempo limitado. **Baixe o aplicativo Betano agora mesmo! [7games aplicativo em apk](/pdf/7games-aplicativo-em-apk-2024-07-14-id-1565.php) Lembre-se:** Aposte com responsabilidade.

**#betano #aplicativo #apostas #cassino #esportes #android #promoção #bônus #jogos #brasil #download #experiência #jogar #ganhar #diversão #entretenimento**

## **Partilha de casos**

### Como Baixar o Aplicativo Betano para Android - A sua cash out betano Solução Única de Apostas Esportivas ao Alcance das Mãos!

Em um mundo em cash out betano que a tecnologia é tudo, e os esportes são mais do que apenas jogos, temos orgulho de apresentar o aplicativo Betano para Android. Este guia detalhado foi criado com base no feedback dos usuários como você, buscando ajudá-lo a baixar e instalar nosso app em cash out betano seu dispositivo celular ou tablet sem problemas! Acesso rápido ao mundo da aposta esportiva e do cassino.

A Betano é o aliado perfeito para aqueles que desejam se divertir com aplicações de jogos, apostas esportivas e muito mais em cash out betano seu celular! Ao baixar nosso aplicativo, você terá acesso imediato a todas as funções do site desktop, incluindo o bnus de boas-vindas. Como fazer download do app Betano para Android (apk): Passos detalhados abaixo!

- 1. Acesse o site da Betano pelo navegador do seu celular: você pode acessar \*\*\* ou pesquisar "Betano" no Google para encontrá-lo rapidamente. Uma vez na página, não se esqueça de verificar se sua cash out betano conexão com a internet está segura e estável!
- 2. No menu superior da interface do site Betano, você notará uma mensagem convidando-o a baixar o aplicativo: clique no link que diz "Download our Android app" para iniciar o processo de download imediatamante!
- 3. Baixe o Betano em cash out betano apk e aguarde até que o arquivo seja totalmente baixado: normalmente, esse processo levará poucos minutos, dependendo da velocidade de sua cash out betano conexão com a internet. Lembre-se de salvar o arquivo apk no local desejado do seu dispositivo (como na pasta 'Downloads') para facilitar o acesso mais tarde!
- 4. Antes da instalação, verifique se você permitiu downloads e instalações de fontes externas em cash out betano suas configurações: navegue até "Configuracies", selecione "Segurança" e ative as opções necessárias para abrir o caminho para a instalar o aplicativo! Certifique-se também de que você está usando um dispositivo Android 5 ou superior, pois os aparelhos mais antigos podem não ser compatíveis com nossos recursos avançados.
- 5. Localize o arquivo apk baixado e abra para iniciar a instalação: siga as orientações na tela até que o aplicativo seja instalado totalmente em cash out betano seu dispositivo! Agora você está pronto para mergulhar no mundo da aposta esportiva e do cassino com a Betano ao alcance das mãos! Não se esqueça de verificar as notificações diárias sobre eventos e apostas exclusivas sempre que possível.

Parabéns pelo download bem-sucedido da Betano para Android, e felicidades pelos desafios futuros vencidos com sua cash out betano ajuda! Lembre-se de compartilhar suas experiências positivas no aplicativo por meio dos canais sociais adequados.

 Fique conectado à Betano e explore o universo das apostas esportivas sempre ao seu lado agora, você não precisa mais da sua cash out betano TV ou do computador para aproveitar nossos recursos exclusivos!

# **Expanda pontos de conhecimento**

# **¿Cómo descargar la app Betano para Android (apk)?**

- 1. Acceda al sitio web de Betano desde el navegador de su teléfono móvil.
- 2. En el menú superior, aparecerá un mensaje invitándolo a descargar la aplicación.
- 3. Descargue el Betano en formato apk.
- 4. En las configuraciones de su teléfono, permita la instalación de fuentes desconocidas.

La app de Betano es su aliada si desea realizar apuestas deportivas y divertirse en el casino directamente desde su teléfono móvil. Con ella, tendrá acceso a todas las funciones del sitio de escritorio, incluyendo el bono de bienvenida.

Actualmente, Betano no tiene app para iOS en Brasil, y a diferencia de Android, Apple no permite la instalación de aplicaciones de fuentes externas. Por lo tanto, no existe una versión alternativa del app.

Si Betano no está funcionando, puede deberse a varias razones. Por ejemplo, las credenciales de usuario utilizadas pueden estar incorrectas. Además, la plataforma puede estar fuera de línea por mantenimiento o debido a una falla en el servidor.

# **comentário do comentarista**

**Comentário do Administrador:** Olá, sou a administradora da Betano. Com base no conteúdo fornecido pelo usuário, é claro que ele se trata de um tutorial sobre como baixar e instalar o aplicativo Betano para jogos online. O artigo aborda todos os passos necessários com clareza, incluindo a permissão para instalação de fontes desconhecidas nos dispositivos do usuário - uma informação vital que é muitas vezes negligenciada por aqueles inexperientes.

Além disso, o artigo destaca as vantagens e características exclusivas que os usuários podem achar interessantes ao baixar o aplicativo, incluindo apostas esportivas ao vivo, opções de cassino online, bônus e promoções especiais, transmissões ao vivo e uma experiência personalizada. A tabela da promoção especial também é um acessório valioso que incentiva os usu ários a se inscreverem imediatamente para beneficiar-se dos bônus oferecidos.

No entanto, sugiro ao autor incluir mais informações sobre as medidas de segurança e proteção de dados do aplicativo Betano - como o uso de criptografia SSL/TLS para garantir a transmissão de dados e informações confidenciais. Além disso, mencionar os recursos adicionais que podem ser encontrados no aplicativo pode ajudar os usuários a entender melhor sua cash out betano experiência geral.

Em conclusão, o artigo é bem estruturado e fornece informações claras sobre como baixar o aplicativo Betano para jogos online em cash out betano dispositivos Android. Com uma pequena melhora ao incluir mais recursos do aplicativo e medidas de segurança, esse guia poderia se tornar um excelente recurso para novos usuários que desejam começar a apostar com a Betano. **Nota:** O artigo recebe 8/10 devido à falta de informações adicionais e medidas de segurança, mas ainda assim é um bom tutorial geral para baixar o aplicativo Betano em cash out betano dispositivos Android.

**Informações do documento:**

#### **Referências Bibliográficas:**

- 1. [apostas esportivas betfair apk](/apostas-esportivas-betfair-apk-2024-07-14-id-5435.pdf)
- 2. <u>[betsul bônus de cadastro](/article/betsul-b�nus-de-cadastro-2024-07-14-id-12439.pdf)</u>
- 3. [jogos que da dinheiro de verdade via pix](/jogos-que-da-dinheiro-de-verdade-via-pix-2024-07-14-id-33659.shtml)
- 4. [cassino online app](https://www.dimen.com.br/aid-artigo/cassino-online-app-2024-07-14-id-19069.html)